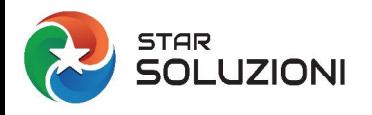

## **ISTRUZIONI PER IL CARICAMENTO/AGGIORNAMENTO DEI CERTIFICATI IN CORA WEB**

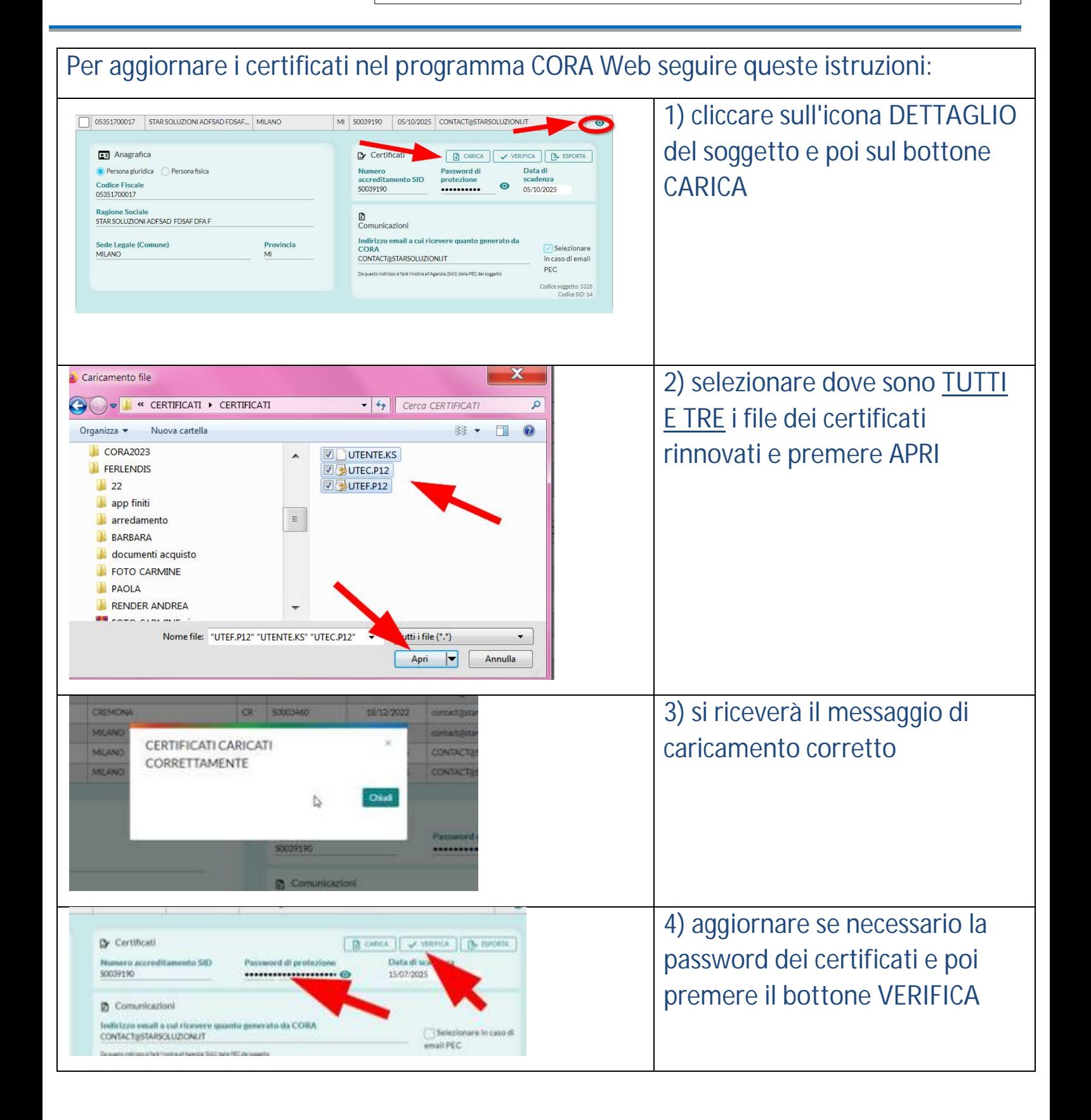

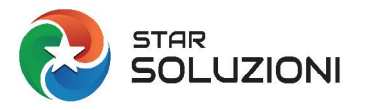

## **ISTRUZIONI PER IL CARICAMENTO/AGGIORNAMENTO DEI CERTIFICATI IN CORA WEB**

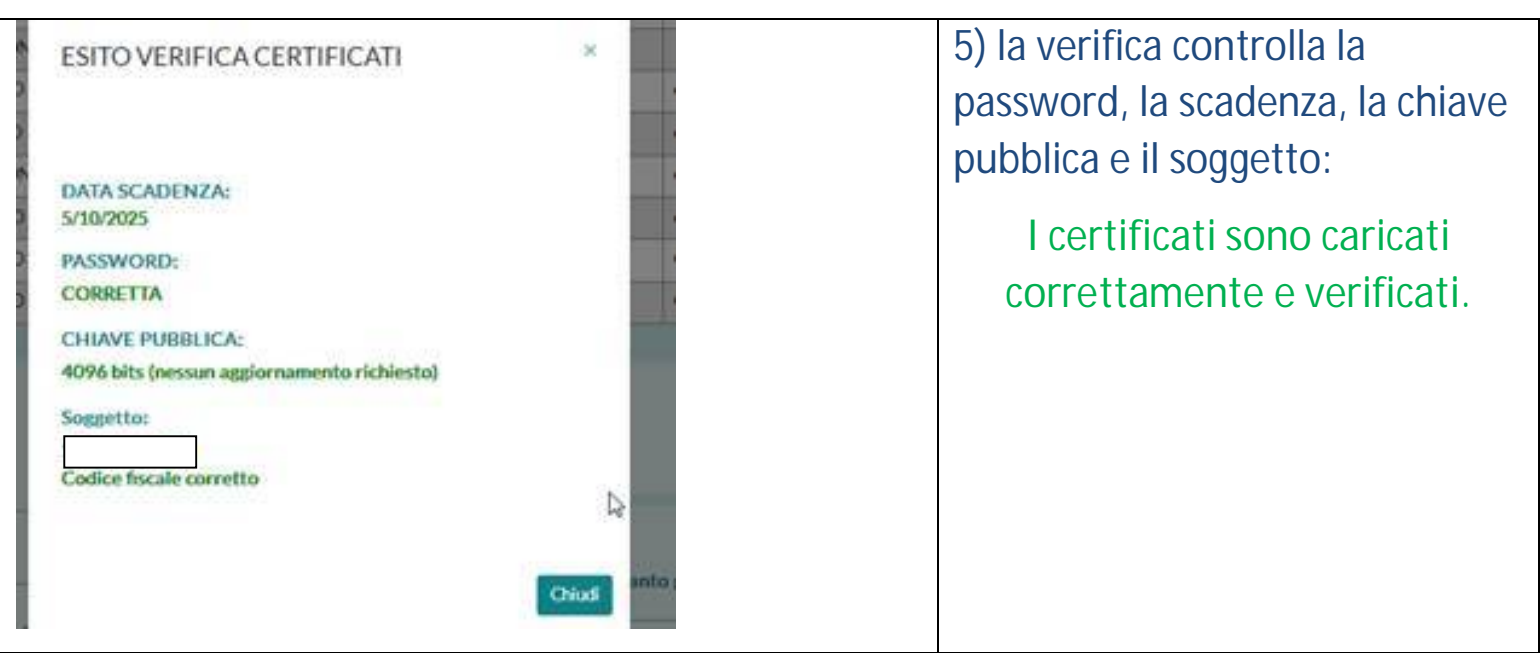